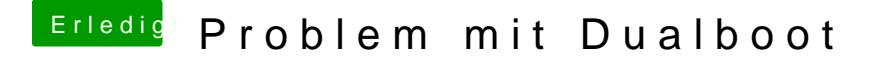

Beitrag von Harper Lewis vom 23. Februar 2019, 11:32

Siet gut aus. Wird dir das Laufwerk angezeigt, wenn du im Clover-Menü F3 du davon über den UEFI-Bootmanager des Mainboards booten?